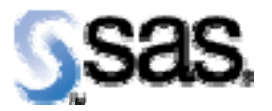

# *SAS® Drug Development Release Notes 34DRG02*

This Hot Fix contains fixes for the following defects described below. This hot fix is cumulative and includes all previous hot fixes released for this version of SAS® Drug Development.

#### **Reference # DT2923**

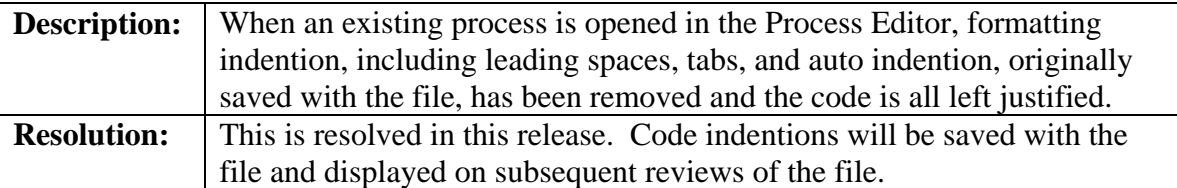

#### **Reference # DT2929**

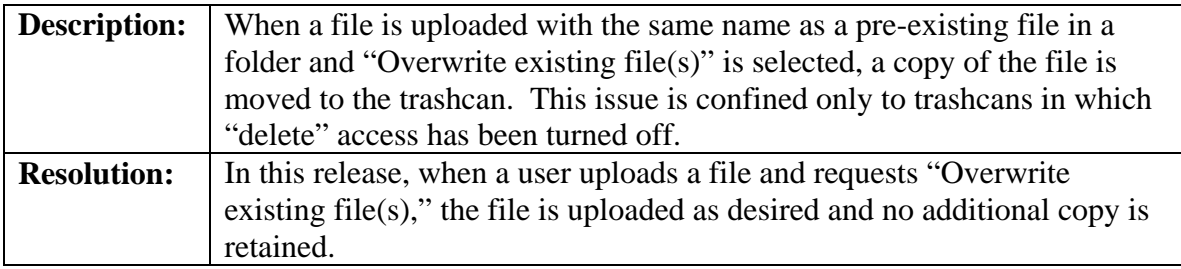

#### **Reference # DT2808**

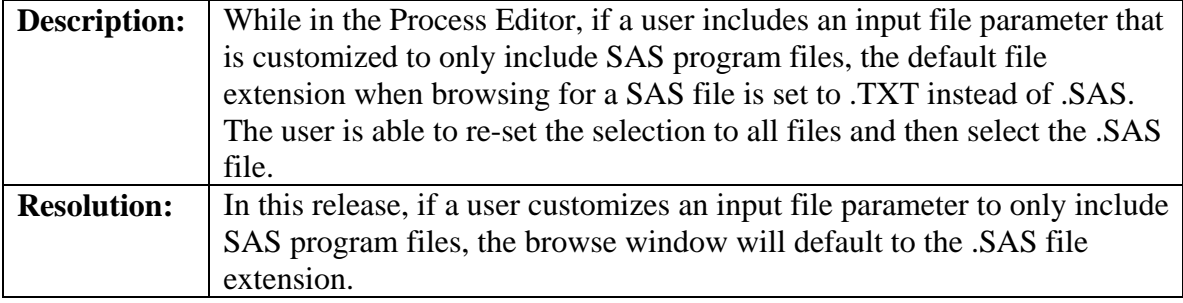

# **Reference # DT2915**

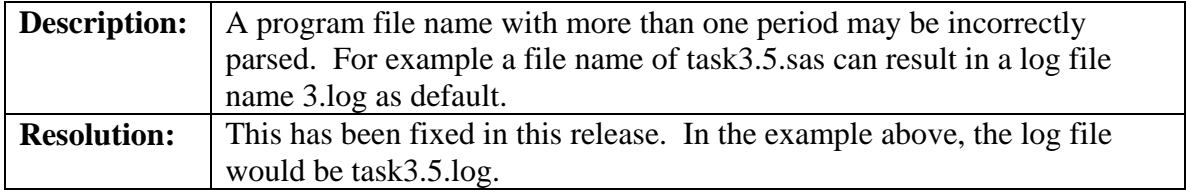

### **Reference # DT2868**

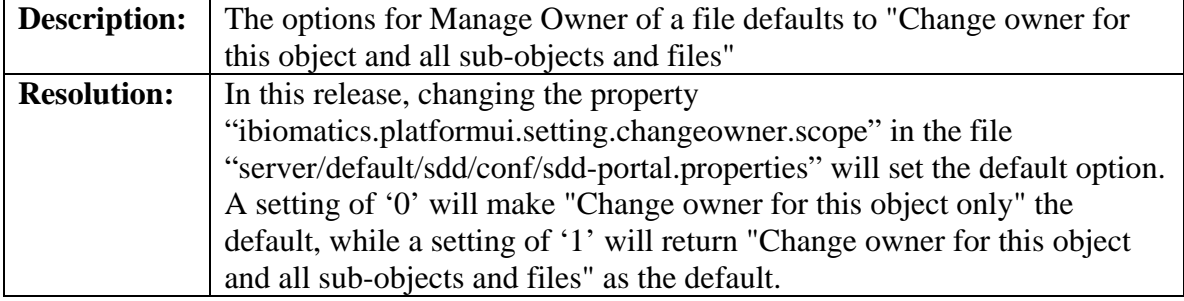

# **Reference # DT2851**

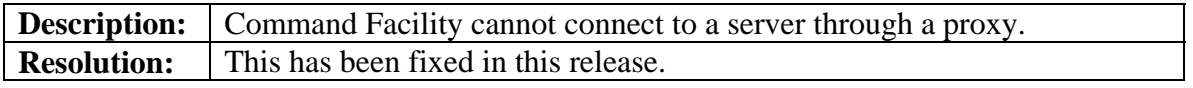

### **Reference # DT2804**

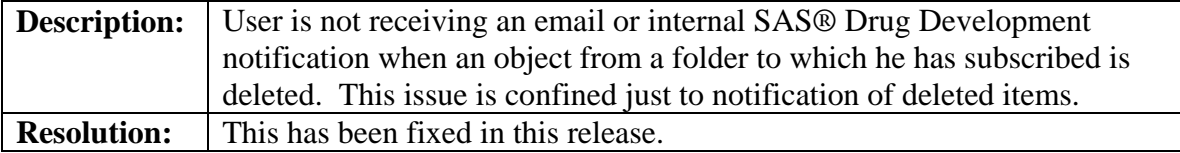

#### **Reference # DT2826**

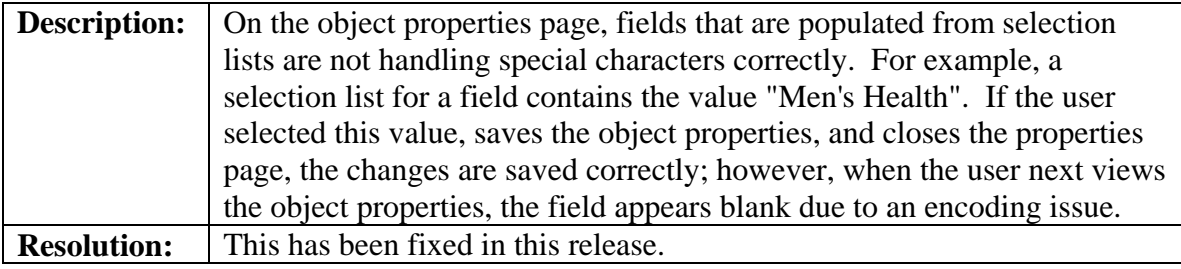

#### **Reference # DT2816**

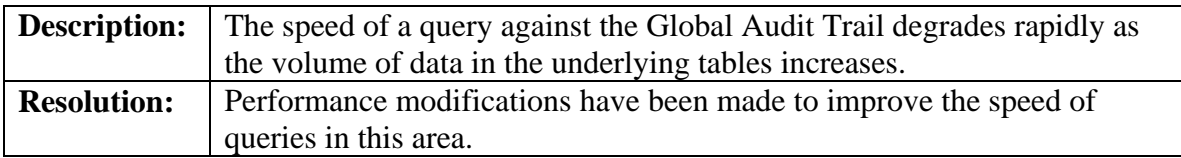

# **Reference # DT1944**

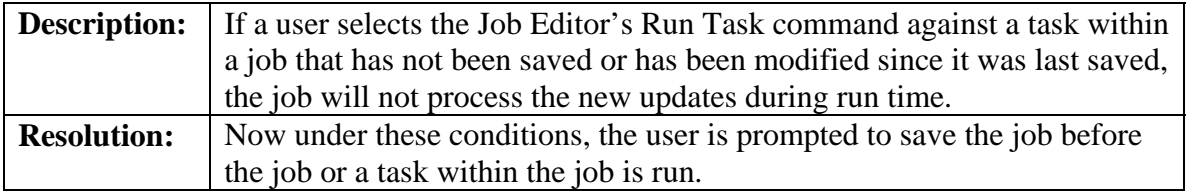

### **Reference # DT2828**

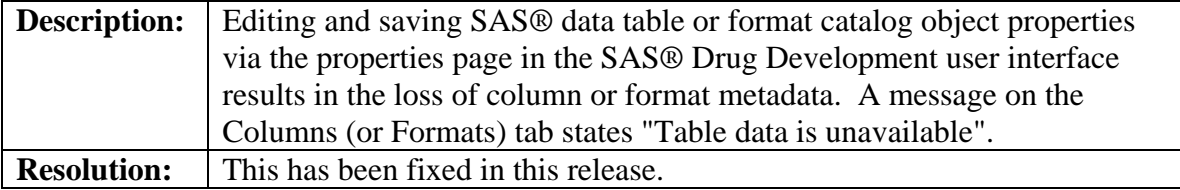

#### **Reference # DT2829**

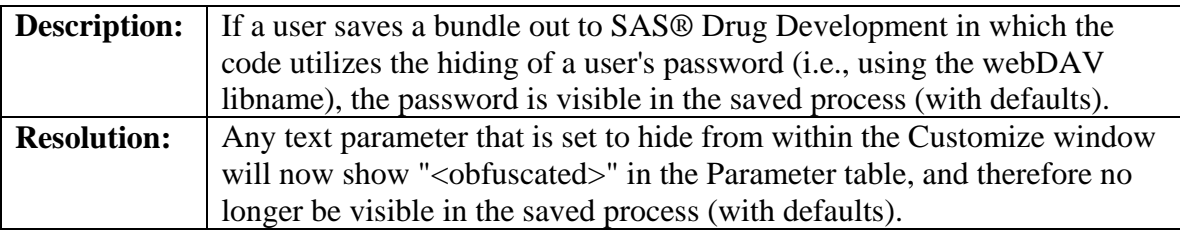

# **Reference # DT2830**

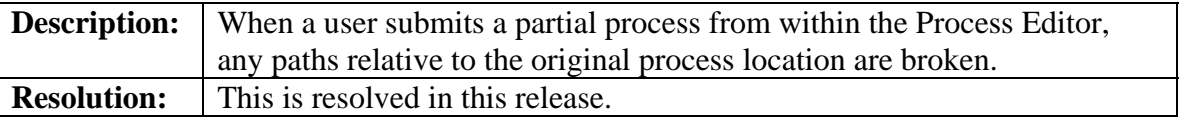